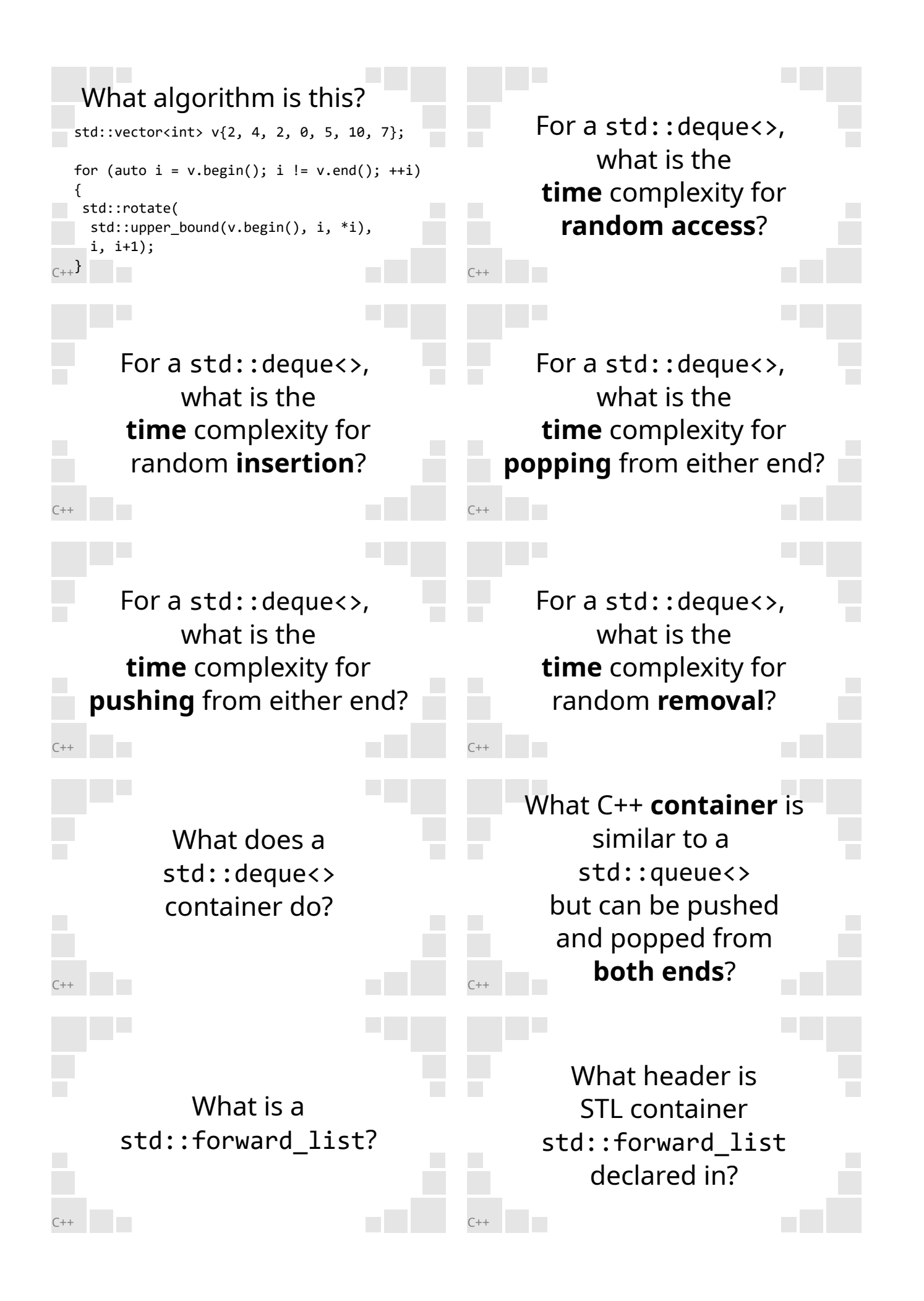

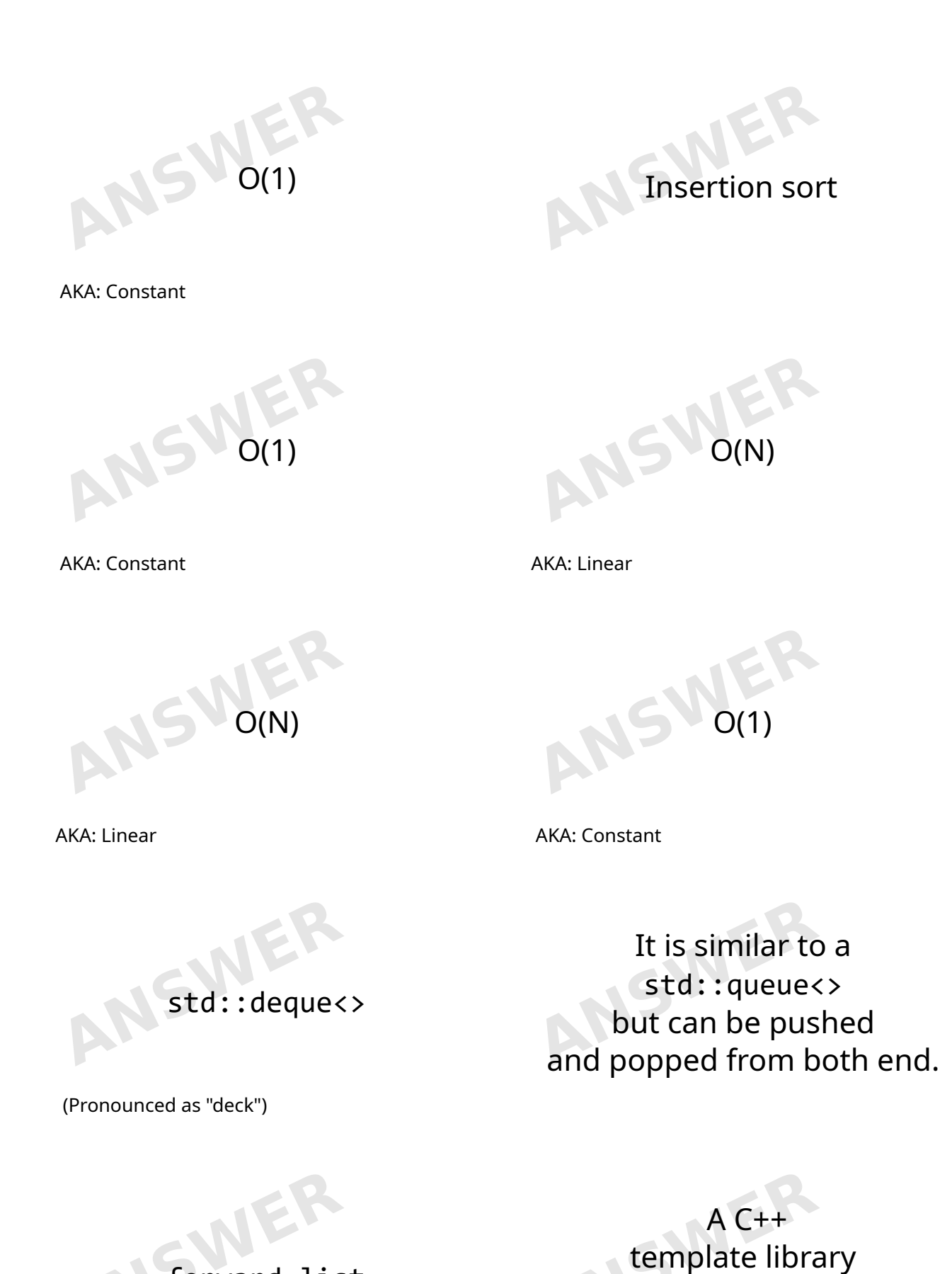

implementation

forward\_list

Example: Example: **Example:** Example: #include <forward\_list>

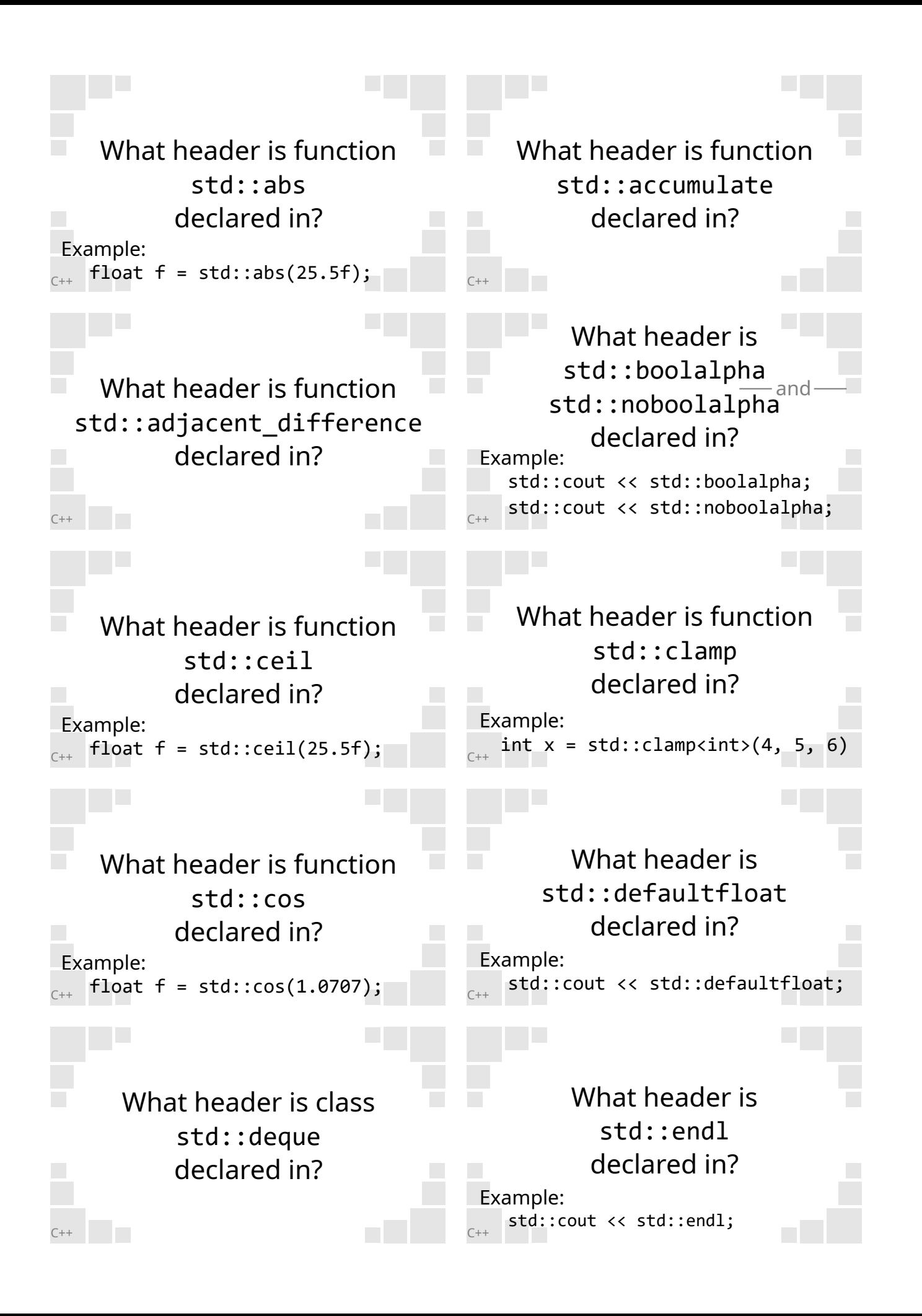

#### numeric

Example: #include <numeric>

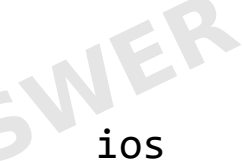

Example: #include <ios>

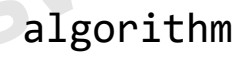

Example: #include <algorithm>

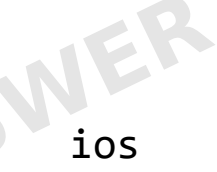

Example: #include <ios>

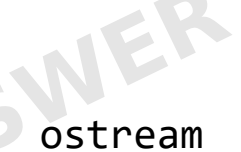

Example: #include <ostream> cmath

Example: #include <cmath>

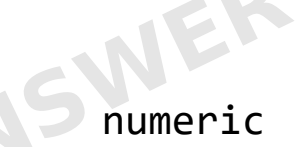

Example: #include <numeric>

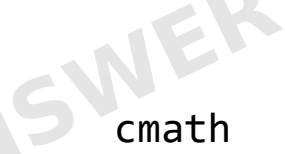

Example: #include <cmath>

cmath

Example: #include <cmath>

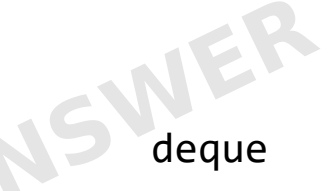

Example: #include <deque>

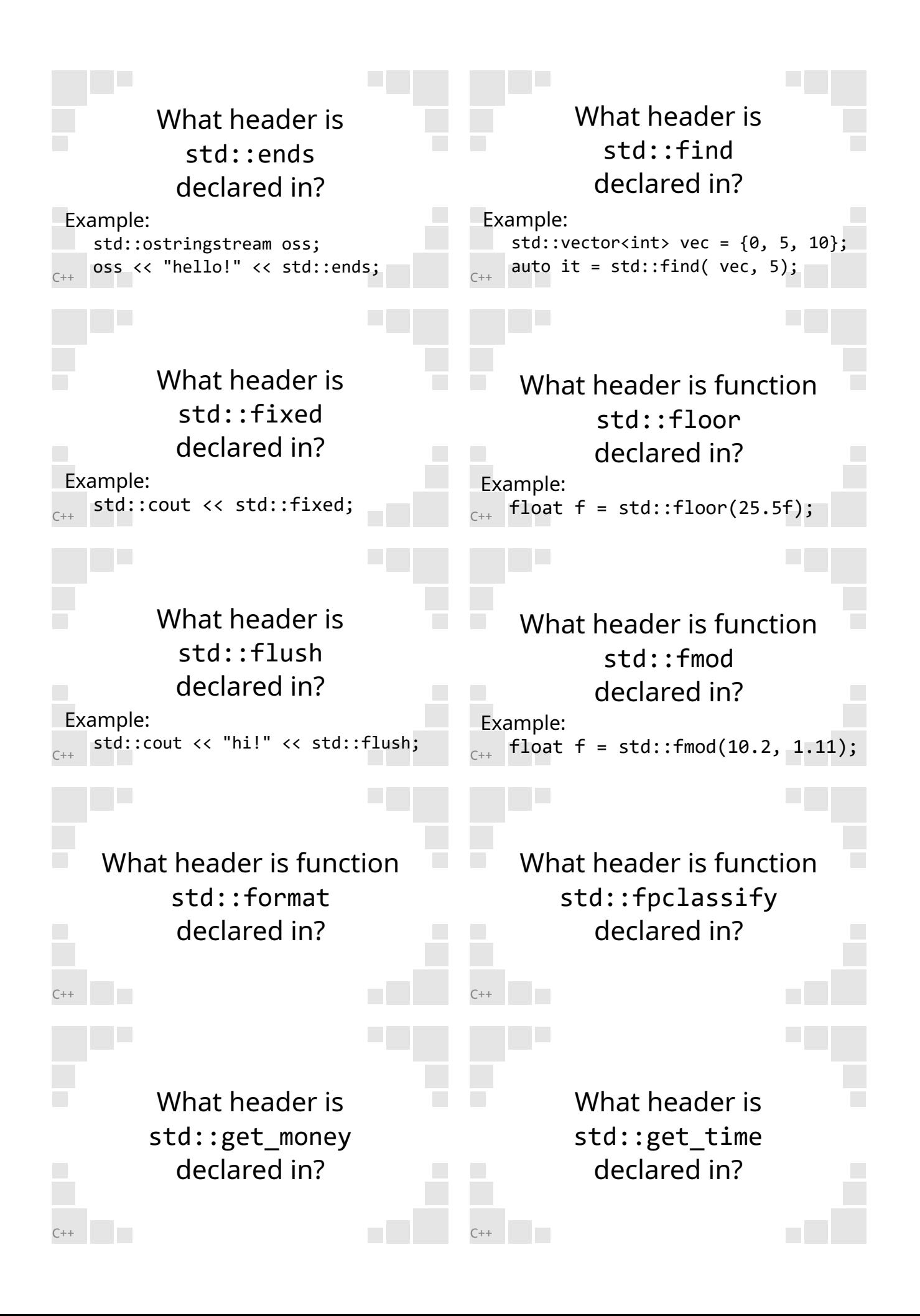

#### algorithm

Example: #include <algorithm>

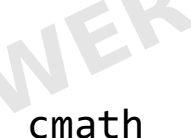

Example: #include <cmath>

cmath

Example: #include <cmath>

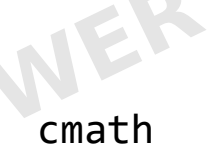

Example: #include <cmath>

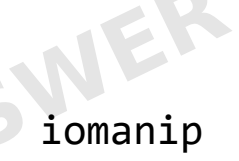

Example: #include <iomanip> ostream

Example: #include <ostream>

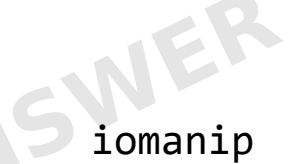

Example: #include <iomanip>

ostream

Example: #include <ostream>

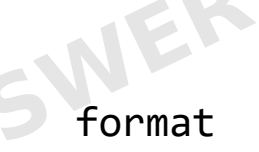

Example: #include <format>

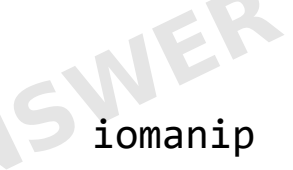

Example: #include <iomanip>

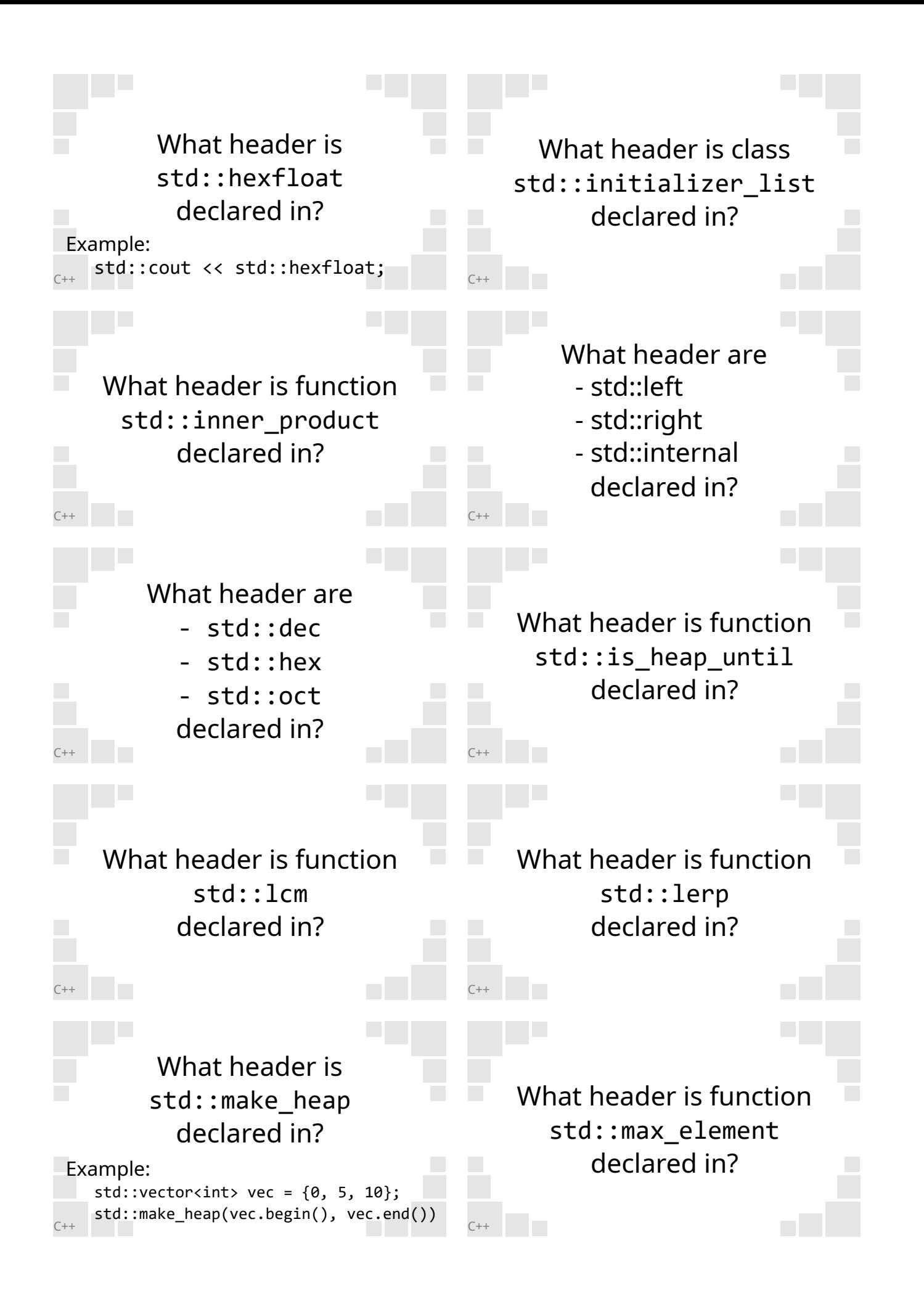

#### initializer\_list

Example: #include <initializer\_list>

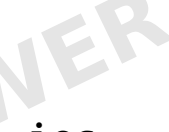

ios

Example: #include <ios>

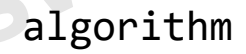

Example: #include <algorithm>

cmath

Example: #include <cmath>

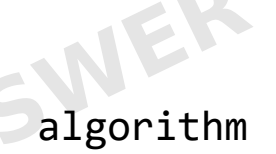

Example: #include <algorithm>

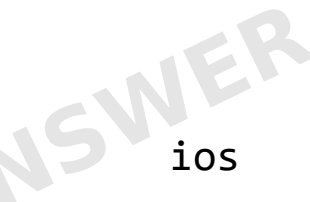

Example: #include <ios>

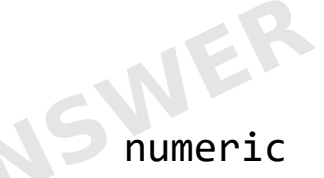

Example: #include <numeric>

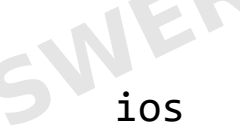

Example: #include <ios>

numeric

Example: #include <numeric>

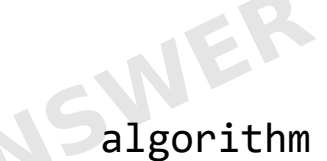

Example: #include <algorithm>

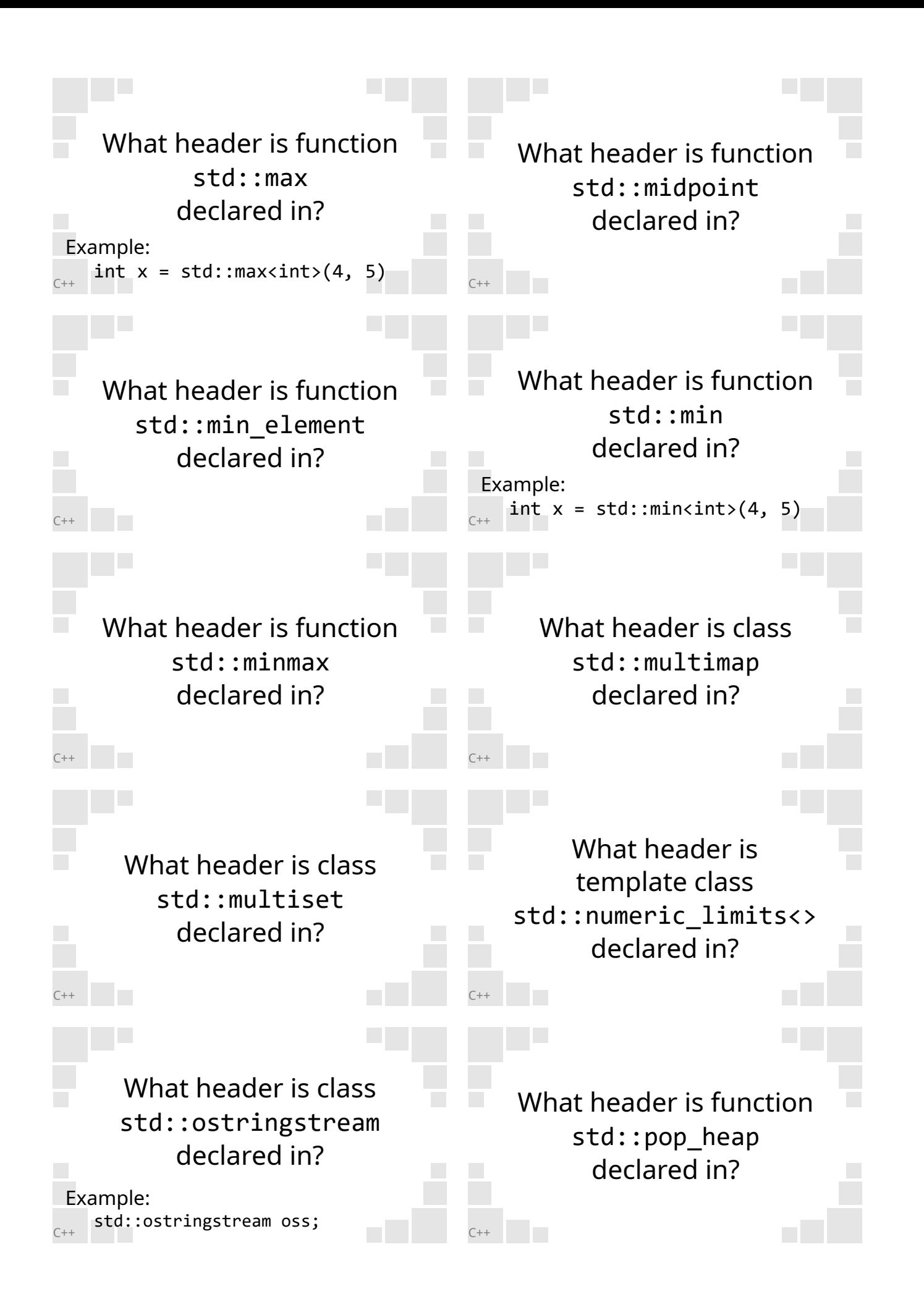

#### numeric

Example: #include <numeric>

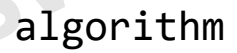

Example: #include <algorithm>

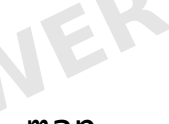

map

Example: #include <map>

numeric\_limits

Example: #include <numeric\_limits>

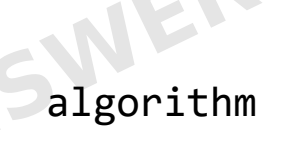

Example: #include <algorithm>

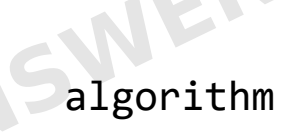

Example: #include <algorithm>

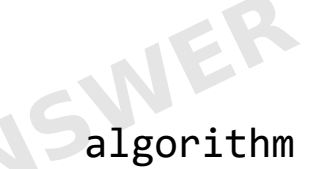

Example: #include <algorithm>

algorithm

Example: #include <algorithm>

set

Example: #include <set>

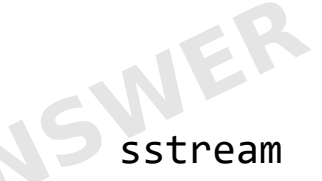

Example: #include <sstream>

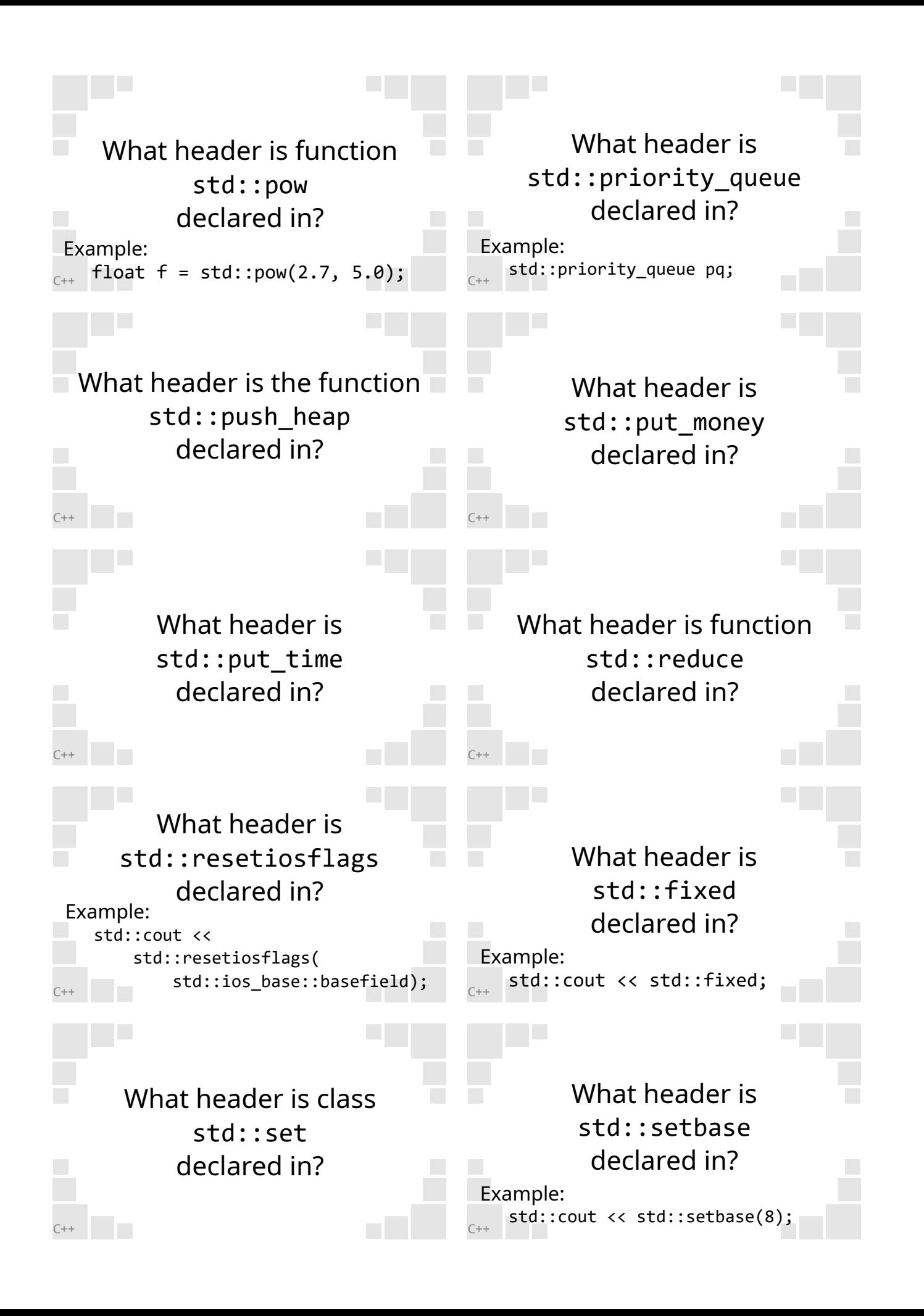

queue

Example: #include <queue>

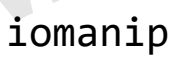

Example: #include <iomanip>

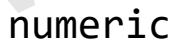

Example: #include <numeric>

iomanip

Example: #include <iomanip>

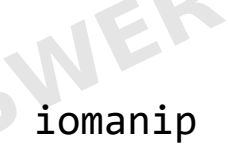

Example: #include <iomanip> cmath

Example: #include <cmath>

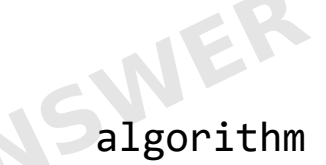

Example: #include <algorithm>

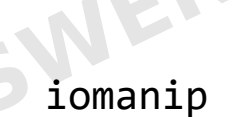

Example: #include <iomanip>

iomanip

Example: #include <iomanip>

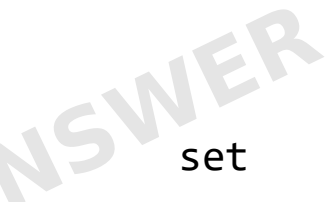

Example: #include <set>

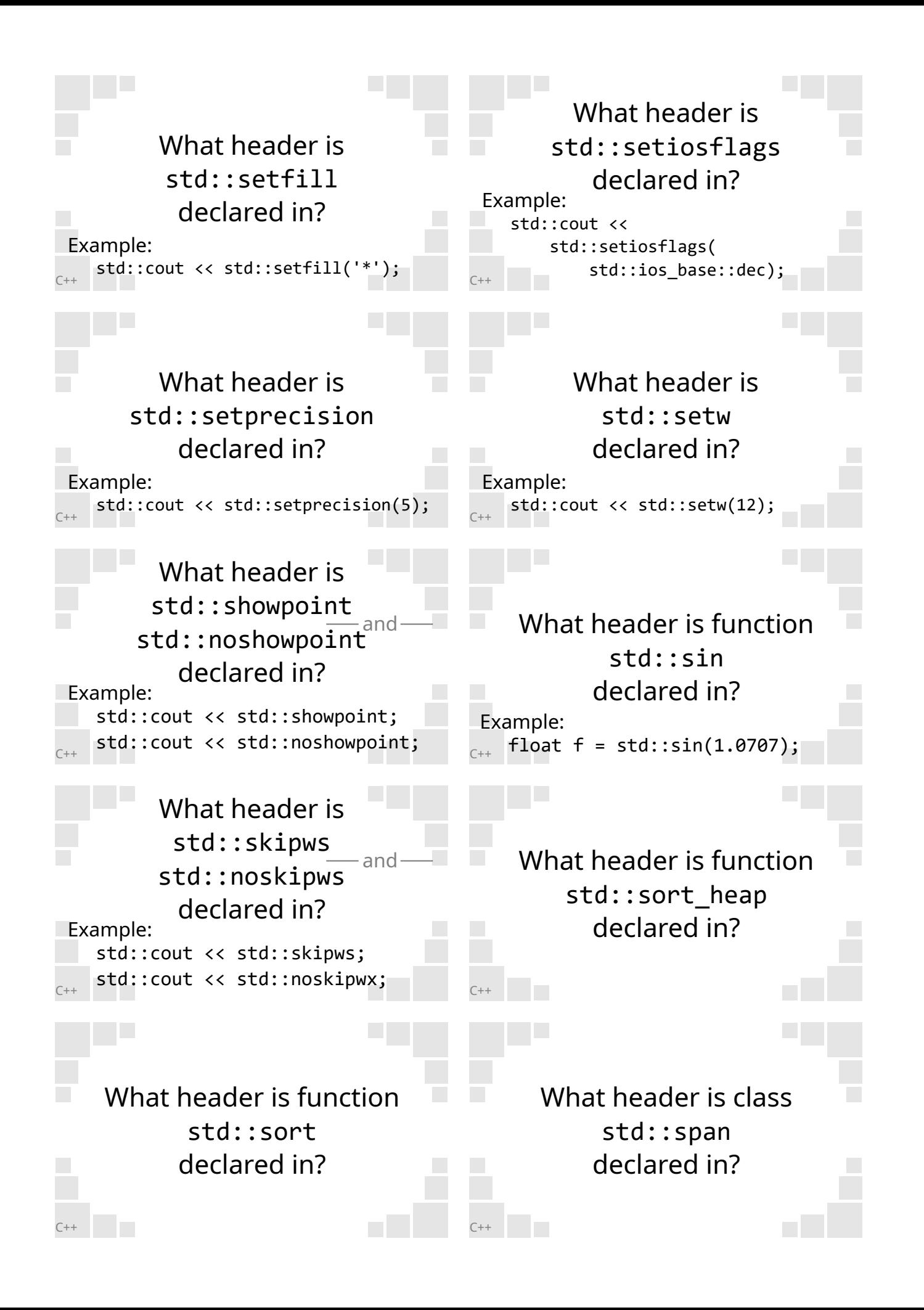

### iomanip

Example: #include <iomanip>

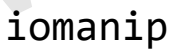

Example: #include <iomanip>

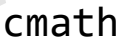

Example: #include <cmath>

algorithm

Example: #include <algorithm>

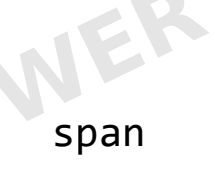

Example: #include <span>

# iomanip

Example: #include <iomanip>

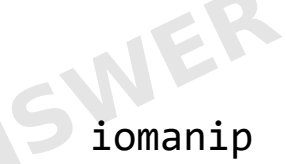

Example: #include <iomanip>

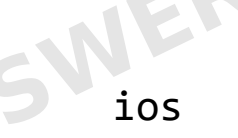

Example: #include <ios>

ios

Example: #include <ios>

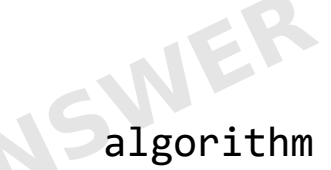

Example: #include <algorithm>

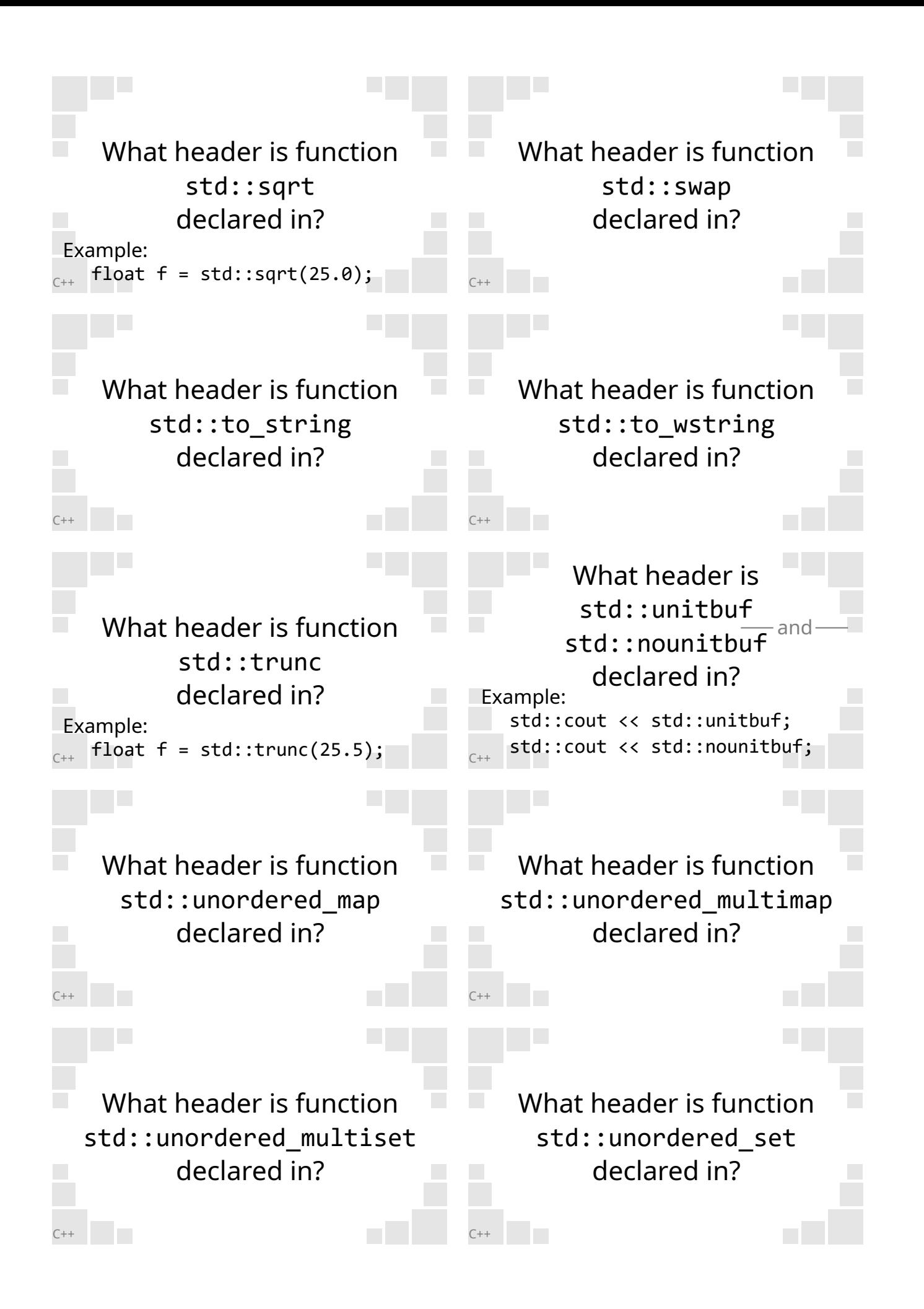

## utility

Example: #include <utility>

![](_page_15_Picture_2.jpeg)

Example: #include <string>

![](_page_15_Picture_4.jpeg)

Example: #include <ios>

unordered\_map

Example: #include <unordered\_map>

![](_page_15_Picture_9.jpeg)

Example: #include <unordered\_set> cmath

Example: #include <cmath>

![](_page_15_Picture_13.jpeg)

Example: #include <string>

![](_page_15_Picture_15.jpeg)

Example: #include <cmath>

unordered\_map

Example: #include <unordered\_map>

![](_page_15_Picture_19.jpeg)

Example: #include <unordered\_set>

![](_page_16_Figure_0.jpeg)

# std::is\_heap

Example:  $std::vector v = {4, 8, 9};$ bool  $b = std::is\_heap($ v.begin(), v.end());

istream

Example: #include <istream>

![](_page_17_Picture_4.jpeg)

Converts the array v to be ordered as a heap data structure.

A max heap.

AKA: Linear

![](_page_17_Picture_7.jpeg)

(Specifically 3×N)

Move the first element of the heap to the end, while maintaining the heap.

Push to the end of the vector, and then call...

## std::push\_heap()

Example: std::vector<int>  $v = \{4, 8, 9\}$ ; v.push\_back(1); std::push\_heap(v.begin(), v.end()); Call...

std::pop\_heap()

And then remove the back element.

Example:  $std::vector v = {4, 8, 9};$ std::pop\_heap(v.begin(), b.end()); v.pop\_back();

![](_page_17_Picture_17.jpeg)

Specifically 2×log n AKA: Logarithmic

![](_page_18_Figure_0.jpeg)

Sorts a (vector) container that is organized as a heap, in an optimized way.

*O*(log *n*)

*O*(*n* log *n*)

Introsort.

![](_page_19_Picture_4.jpeg)

(Specifically 2*n* log *n*) AKA: linearithmic (Worst case)

*O*(*n* log *n*)

std::sort uses an introsort algorithm

It's a container that holds items similar to a std::map, but can hold multiple of the same value.

First quick sort, then heap sort, then insertion sort.

It's a container that holds items similar to a std::set, but can hold multiple items of the same value.

std::multimap<>

![](_page_20_Figure_0.jpeg)

descending std::multiset<>

INS

AKA: Logarithmic

A std::priority\_queue

Defined in <queue>

\*\*\*\*\*\*\*\*\*\*\*5

*O*(log *n*) ascending

A std::vector

 $\Box$  and  $\Box$ 

standard library heap functions

e.g., std::push\_heap, std::pop\_heap

0, 8, 10 and 16

(Any other value defaults to 0)

Sets the stream state to show the decimal point for output **only if needed**.

Sets the stream state to **always** show the decimal point for output.

![](_page_22_Figure_0.jpeg)

![](_page_23_Figure_0.jpeg)

![](_page_23_Figure_1.jpeg)

AKA: Constant

AKA: Constant

![](_page_23_Picture_4.jpeg)

AKA: Constant